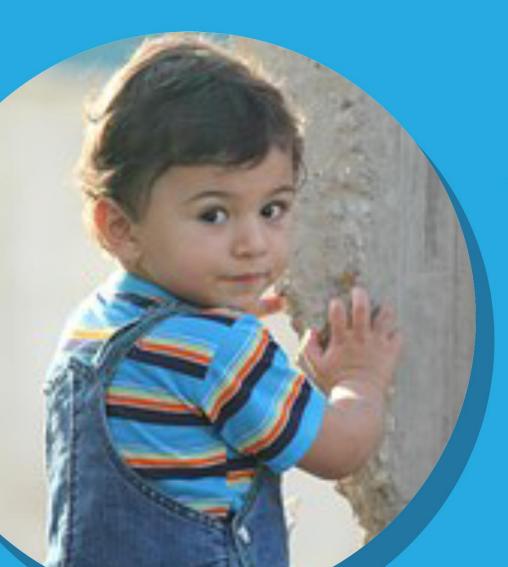

# You, Me and Those Who Came Before

## **The Trinity**

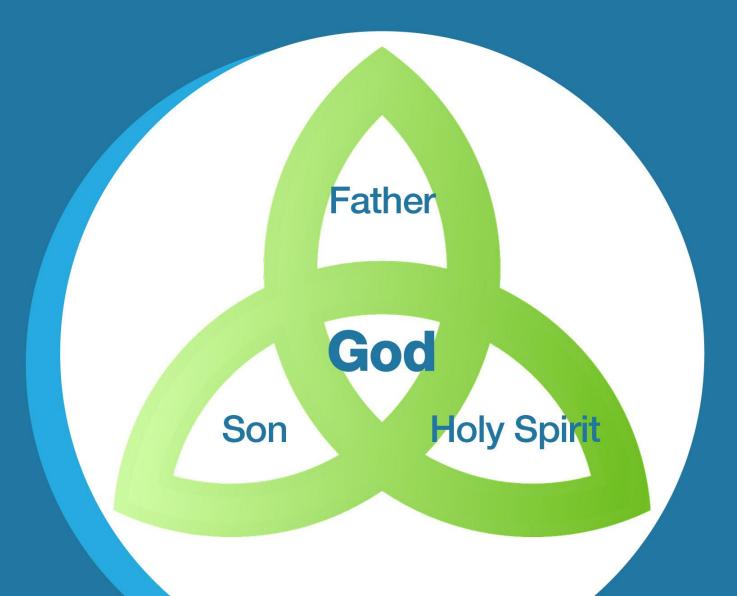

### Have you heard of these words?

Refugee

Migrant

Asylum Seeker

Immigrant

A Refugee is

...someone who has been forced to leave their home because their home is not safe.

A Refugee is ...also called Alan, Mia, Asher, Jude, Shay... A Refugee is ...someone just like you and me.

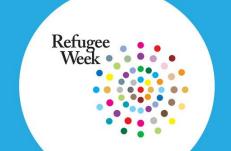

#### Film: 'When Home is Not Safe'

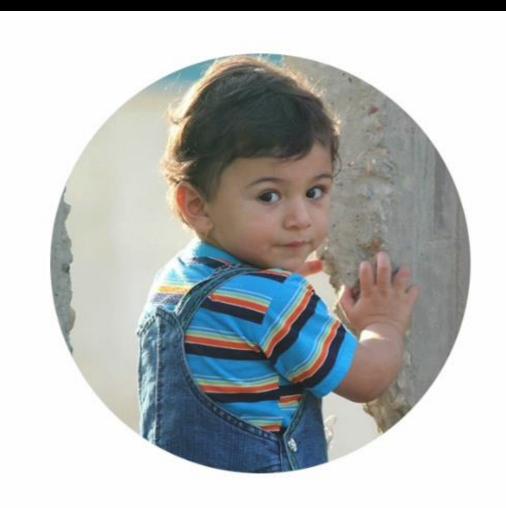

Yana

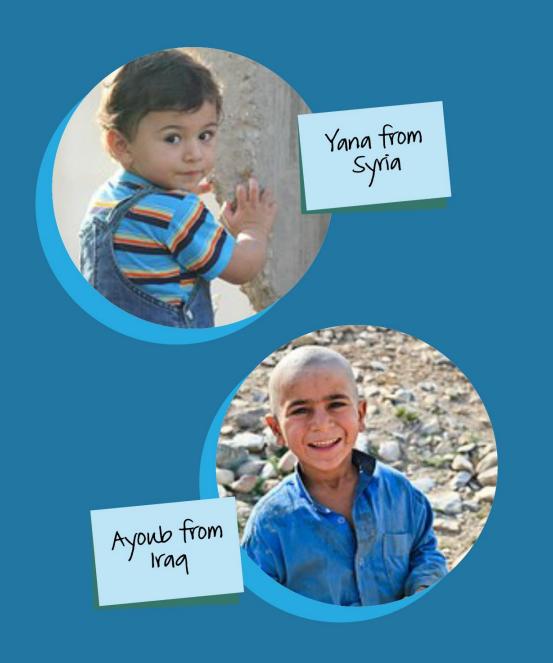

What would YOU take with you?

Your back pack is lost

You've lost sight of mum and dad

#### What do you think refugees need most when they arrive here?

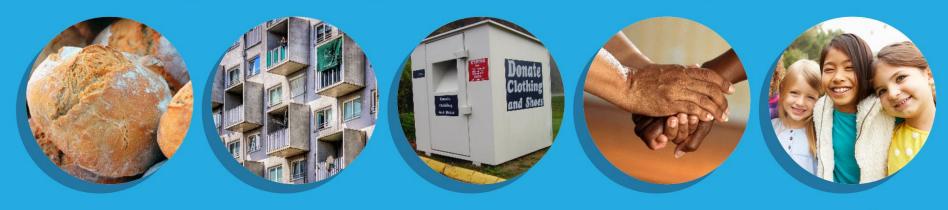

#### How can we make refugees feel welcome in our country?

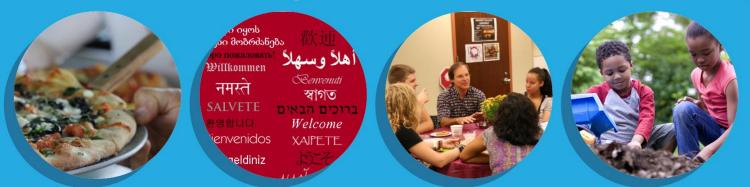

#### What can we learn from refugees who come to our country?

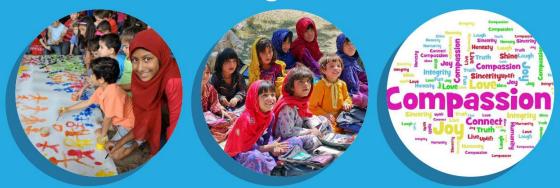

### John 16: 12-15

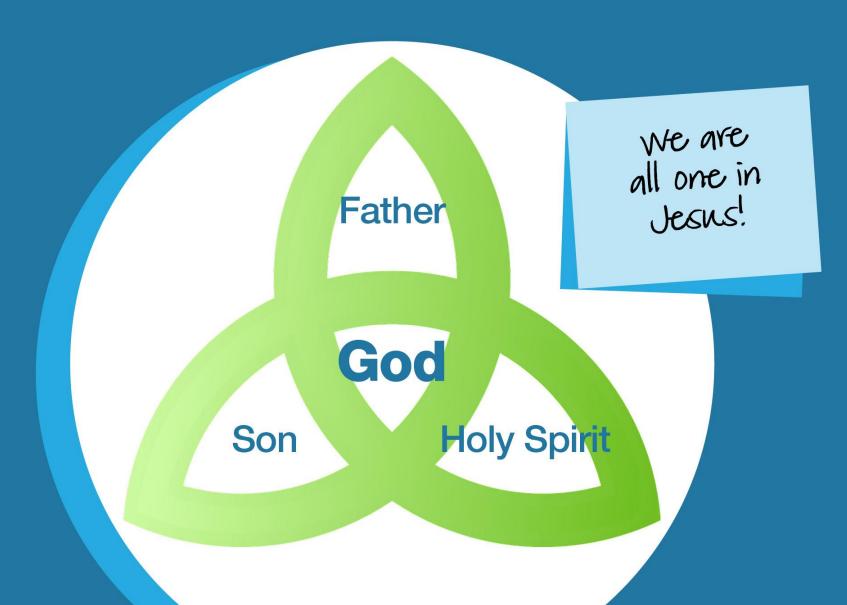

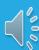

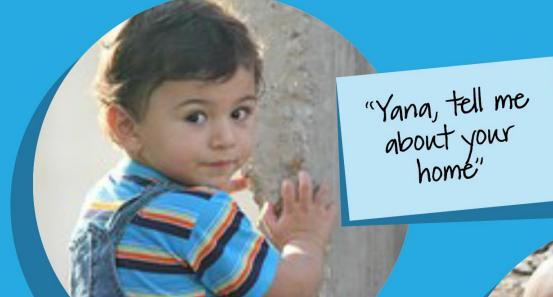

"Ayoub, what football team do you support?"

#### **Let's Pray**

Dear God: Father, Son and Holy Spirit,

Thank you that we are all part of your family, whether we are refugees or people living in safety.

Help us to love each other the way you do.

Show us how to welcome those who are so in need of our friendship.

Amen

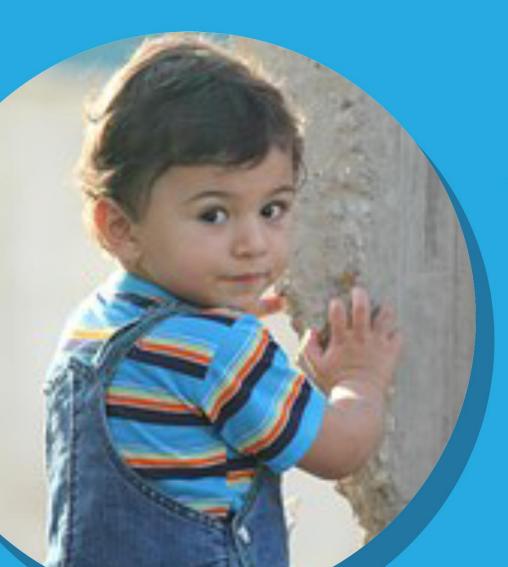

# You, Me and Those Who Came Before

# Add text for your own slide here...

Duplicate the slide and place it anywhere you like in the presentation